## MAC0122 Princípios de Desenvolvimento de Algoritmos BACHARELADO EM ESTATÍSTICA, MATEMÁTICA E MATEMÁTICA APLICADA Terceira Prova – 24 de novembro de 2016

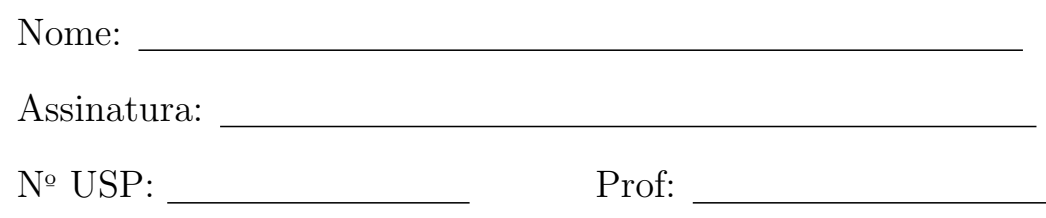

#### Instruções:

- 1. Não destaque as folhas deste caderno. A prova pode ser feita a lápis.
- 2. A prova consta de 3 questões. Verifique antes de começar a prova se o seu caderno está completo.
- 3. As questões podem ser resolvidas em qualquer página. Ao escrever uma solução (ou parte dela) em página diferente do enunciado, escreva QUESTAO X em letras ENORMES junto da solução.
- 4. As soluções devem ser em Python. Você pode usar apenas recursos de Python vistos em aula. Você pode definir funções auxiliares e usá-las à vontade. Cuidado com a legibilidade e, principalmente, com a TABULAÇÃO.
- 5. As soluções não precisam verificar consistência de dados.
- 6. N˜ao ´e permitido o uso de folhas avulsas para rascunho, a consulta a livros, apontamentos, colegas ou equipamentos eletrônicos. Desligue o seu celular e qualquer equipamento que possa perturbar o andamento da prova.

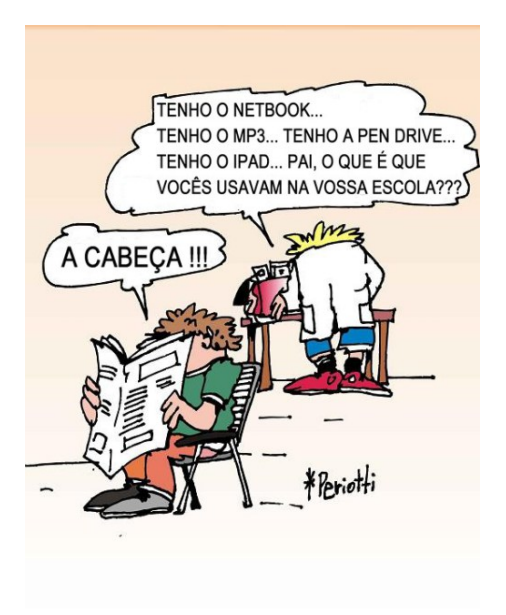

# DURAÇÃO PROVA: 2 horas

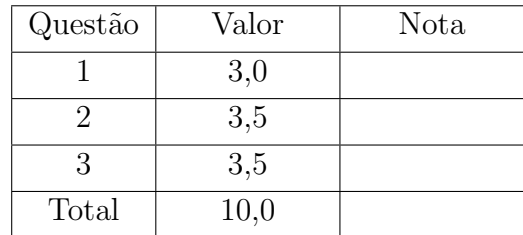

#### $\angle$ QUESTÃO 1 (vale 3,0 pontos)

Escreva em Python uma função com o seguinte protótipo:

```
def calcule( posfixa ):
  ''' (list) -> float
  Recebe um lista `posfixa` com strings representando uma expressão
  numérica em notação posfixa e retorna o valor da expressão.
  Pré-condição: a função supõe que a expressão está correta.
  \mathbf{I} , \mathbf{I} , \mathbf{I}
```
Cada string na lista posfixa pode ser um '+', '-', '\*', '/' ou um número, como por exemplo '21' e '3.14'.

Exemplos de execuções da função calcule() no Python Shell:

```
>>>
>>> calcule(['1.1'])
1.1
>>> calcule(['1.1', '1.6', '-'])
-0.5>>> calcule(['1', '2', '3', '-', '+'])
0.0
>>> calcule(['21', '6', '+', '345', '7', '*', '-'])
-2388.0
>>>
>>> calcule(['11', '33', '+', '21', '-'])
23.0
>>>
```
### $\textbf{QUESTÃO 2}$  (vale 3,5 pontos)

Vimos em aula como visualizar o conjunto  $Julia(c)$  formado pelos pontos de um retângulo do plano (complexo) que não divergem após um certo número de iterações para uma constante complexa c.

Nessa questão você deve escrever uma função Mandelbrot() que cria e retorna a imagem do conjunto de Mandelbrot em um dado retângulo do plano. Cada pixel dessa imagem tem a cor DENTRO ou FORA. O pixel associado a um ponto complexo c tem a cor FORA caso a seguinte sequência de  $z_0, z_1, \ldots, z_{N MAX}$ divirja em até N\_MAX iterações.

$$
z_0 = 0 + 0i
$$
  

$$
z_{k+1} = z_k^2 + c, \quad \text{para } k = 1, 2, \dots, N \text{ MAX}
$$

Consideramos que a sequência diverge se em até  $N_MAX$  iterações o módulo de  $z_k$  se torna maior que um dado valor DELTA, ou seja,  $|z_k|$  > DELTA.

O pixel associado a um ponto complexo c tem a cor DENTRO caso a sequência não divirja.

A figura abaixo ilustra a imagem de resolução nlin=640 linhas e ncol=480 colunas, no retângulo definido pelo ponto inferior esquerdo (hmin, vmin)=(-2.0, -2.0i) e pelo ponto superior direito  $(hmax, vmax) = (2.0, 2.0i).$ 

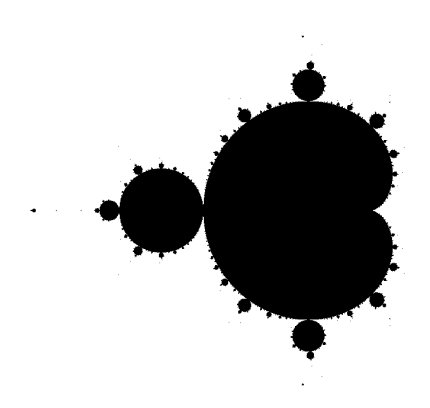

Escreva a função Mandelbrot () como descrita abaixo.

```
import numpy as np
## Constantes que você DEVE usar na sua solução
DENTRO = 0 # cor de um ponto que não diverge
FORA = 255 # cor de um ponto que diverge
N_MAX = 255 # máximo número de iterações
DELTA = 10 # limiar
```
def Mandelbrot(hmin, hmax, vmin, vmax, nlin, ncol): '''(float, float, float, float, int, int) -> int array Recebe um retângulo complexo de canto inferior esquerdo (hmin, vmin) e de canto superior direito (hmax, vmax). A função deve retornar um array de inteiros (imagem) de tamanho (nlin, ncol), para onde o retângulo deve ser mapeado. Os pixels recebem o valor (cor) DENTRO ou FORA de acordo com o enunciado.'''

#### $\angle$ QUESTÃO 3 (vale 3,5 pontos)

Nessa questão, você deve escrever um programa (função main()) que use obrigatoriamente objetos das classes Turtleship e Vetor sem implementá-las. A especificações dessas classes estão a seguir.

```
class Vetor:
    def _{-}init_{-}(self, x = 0, y = 0):
        '''(Vetor, int|float, int|float) -> None'''
    def __add__(self, other):
        '''(Vetor, Vetor) -> Vetor'''
    def __sub__(self, other):
        '''(Vetor, Vetor) -> Vetor'''
    def __mul__(self, other):
        '''(Vetor, int|float) -> Vetor
    def __truediv__(self, other):
        '''(Vetor, int|float) -> Vetor
    def distancia(self, other):
        '''(Vetor, Vetor) -> float'''
class Turtleship: ## trata-se de uma simplificação da classe usada no EP8
    def __init__(self, nome, p, v):
        '''(Turtleship, str, Vetor, float) -> None
        \mathbf{I} . \mathbf{I}self.nome = nome # nome da Turtleship
        self.pos = p # posição da nave
        self.vel = v # velocidade de cruzeiro da nave
    def viagem(self, nova_posicao):
        '''(Turtleship, vet) -> float
           faz a nave viajar até nova_posicao, atualizando a sua
           posição e retorna o tempo necessário para realizar a viagem '''
```
Além das classes Turtleship e Vetor, você deve utilizar as seguintes constantes:

TPAR = 10 # tempo em minuto  $VONI = 50 # km/min$  $VTAX = 100 # km/min$ 

Seja n um número inteiro positivo e considere uma lista com n posições de estações espaciais.

Um ônibus espacial sai da estação de índice zero (primeira estação) e percorre as estações em sequência, até a última estação. O ônibus permanece TPAR minutos em cada estação, inclusive a primeira. Portanto ele sai da primeira estação no instante TPAR.

Nessa questão você deve escrever um programa que ajude o motorista de um taxi espacial a levar um passageiro a uma estação para pegar o ônibus espacial. O destino do passageiro é a última estação.

O seu programa deve ler:

- um inteiro positivo n;
- as n posições  $(x, y)$  das estações espaciais;
- a posição (x\_tax, y\_tax) onde o taxi pega o passageiro;
- $\bullet\,$ o instante $\texttt{t\_tax}$ do início da corrida do taxi.

O seu programa deve imprimir uma mensagem ao motorista do taxi informando o menor ´ındice de uma estação para onde ele deve conduzir o passageiro para pegar o ônibus.

Cada posição é representada por um objeto da classe Vetor. O taxi e o ônibus espaciais são representados por objetos da classe Turtleship. O nome do taxi é 'Taxi' e sua velocidade é VTAX. O nome do ônibus é 'Onibus' e sua velocidade é VONI.

Exemplos de execução.

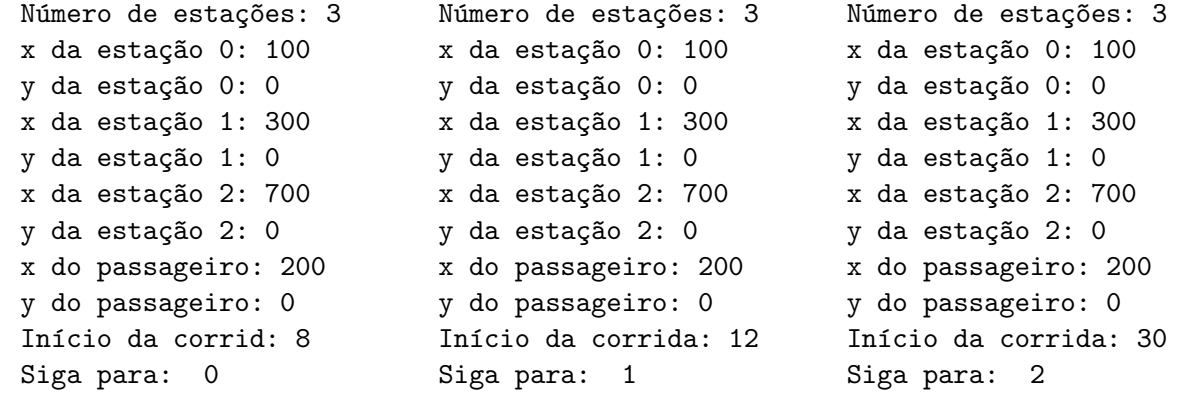